# **BAB V**

# **HASIL ANALISIS DAN PEMBAHASAN**

## **5.1 DESKRIPSI HASIL SURVEI**

Pengumpulan data dilakukan dengan menyebarkan kuesioner secara *online* kepada responden melalui *Google form*. Responden dalam penelitian ini adalah Mahasiswa Universitas Dinamika Bangsa (UNAMA) kuesioner ini hanya disebarkan khusus mahasiswa prodi *Sistem Informasi* angkatan 2019 sampai angkatan 2021. Dalam penelitian ini terdapat 20 butir pertanyaan diajukan dalam kuesioner ini, kemudian disebarkan pada tanggal 05 Januari 2023 hingga selesai dengan mencapai 320 responden.

# **5.2 PROFIL RESPONDEN**

Dari hasil penyebaran kuesioner didapatkan data responden dari penelitian ini adalah sebagai berikut :

# **5.2.1 Responden Berdasarkan Jenis Kelamin**

Data responden berdasarkan jenis kelamin pengguna website Siakad Unama, dapat dilihat pada tabel 5.1 berikut :

| <b>Jenis Kelamin</b> | Jumlah | <b>Persentase</b> |
|----------------------|--------|-------------------|
| Laki-Laki            | 147    | 45,9%             |
| Perempuan            | 173    | 54,1%             |
| <b>Total</b>         | 320    | 100%              |

**Tabel 5.1 Responden Berdasarkan Jenis Kelamin**

Pada tabel 5.1 diatas dapat dilihat bahwa frekuensi terbanyak berdasarkan jenis kelamin adalah responden dengan jenislaki-laki dengan jumlah 147 responden dan persentase 45,9%, sedangkan responden dengan jenis kelamin perempuan berjumlah 173 responden dengan persentase 54,1%.

#### **5.2.2 Responden Berdasarkan Usia**

Data responden berdasarkan usia pengguna website Siakad Unama, dapat dilihat pada tabel 5.1 berikut :

| Umur         | Jumlah | <b>Persentase</b> |
|--------------|--------|-------------------|
| 19           | 60     | 18,8%             |
| 20           | 83     | 25,9%             |
| 21           | 89     | 27,8%             |
| 22           | 47     | 14,6%             |
| 23           | 41     | 12,8%             |
| <b>Total</b> | 320    | 100%              |

**Tabel 5.2 Responden Berdasarkan Usia**

Pada tabel 5.2 diatas menunjukkan bahwa frekuensi tertinggi dari tabel diatas adalah responden berdasarkan umur sebanyak 89 responden yang berumur 21 tahun dengan persentase 27,8%.

#### **5.2.3 Responden berdasarkan Waktu Pembelajaran**

Data responden berdasarkan waktu pembelajaran pada Mahasiswa Universitas Dinamika Bangsa dibagi menjadi 2 kategori yaitu kelas pagi dan kelas malam dapat dilihat pada tabel 5.3 berikut :

| <b>Kelas</b> | Jumlah | <b>Persentase</b> |
|--------------|--------|-------------------|
| Pagi         | 262    | 81,9%             |
| Malam        | 58     | 18,1%             |
| <b>Total</b> | 320    | 100%              |

**Tabel 5.3 Responden Waktu Pembelajaran**

Tabel 5.3 diatas menunjukkan bahwa frekuensi tertinggi dari tabel diatas adalah responden berdasarkan waktu pembelajaran sebanyak 262 responden dari jurusan Sistem informasi dalam kategori kelas pagi dengan persentase 81,9%.

#### **5.3 TAHAPAN ANALISIS**

Agar semua data yang dikumpulkan dapat bermanfaat, maka harus diolah dan di analisis terlebih dahulu sehingga dapat dijadikan dasar pengambilan keputusan. Tujuan dari tahapan analisis adalah untuk menginterpresentasikan dan menarik kesimpulan dari sejumlah data yang terkumpul.

#### **5.3.1 UJI VALIDITAS**

Uji validitas dilakukan untuk menguji masing-masing variabel yaitukegunaan  $(X1)$ , kualitas informasi  $(X2)$ , kualitas interaksi  $(X3)$ , kepuasan pengguna

(Y) dengan menggunakan spss 26. Jika hasil perhitungan dari masing-masing variabel menghasilkan r hasil lebih besar daripada r tabel maka dapat dikatakan data yang didapat valid, sedangkan bila hasil r lebih kecil daripada r tabel maka data yang didapat tidak valid. Untuk lebih jelasnya dapat dilihat pada tabel 5.5 berikut :

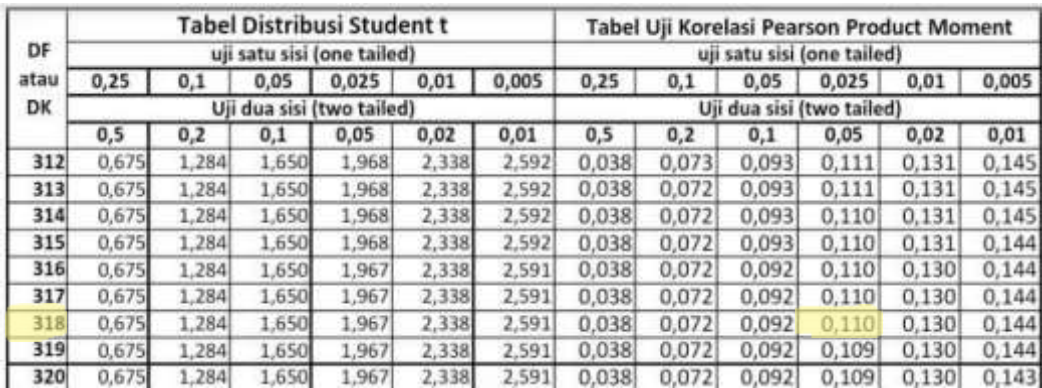

# **Tabel 5.4 Nilai Koefisien Korelasi (r)**

# **Tabel 5.5 Uji Validitas Kegunaan (X1)**

# **Correlations**

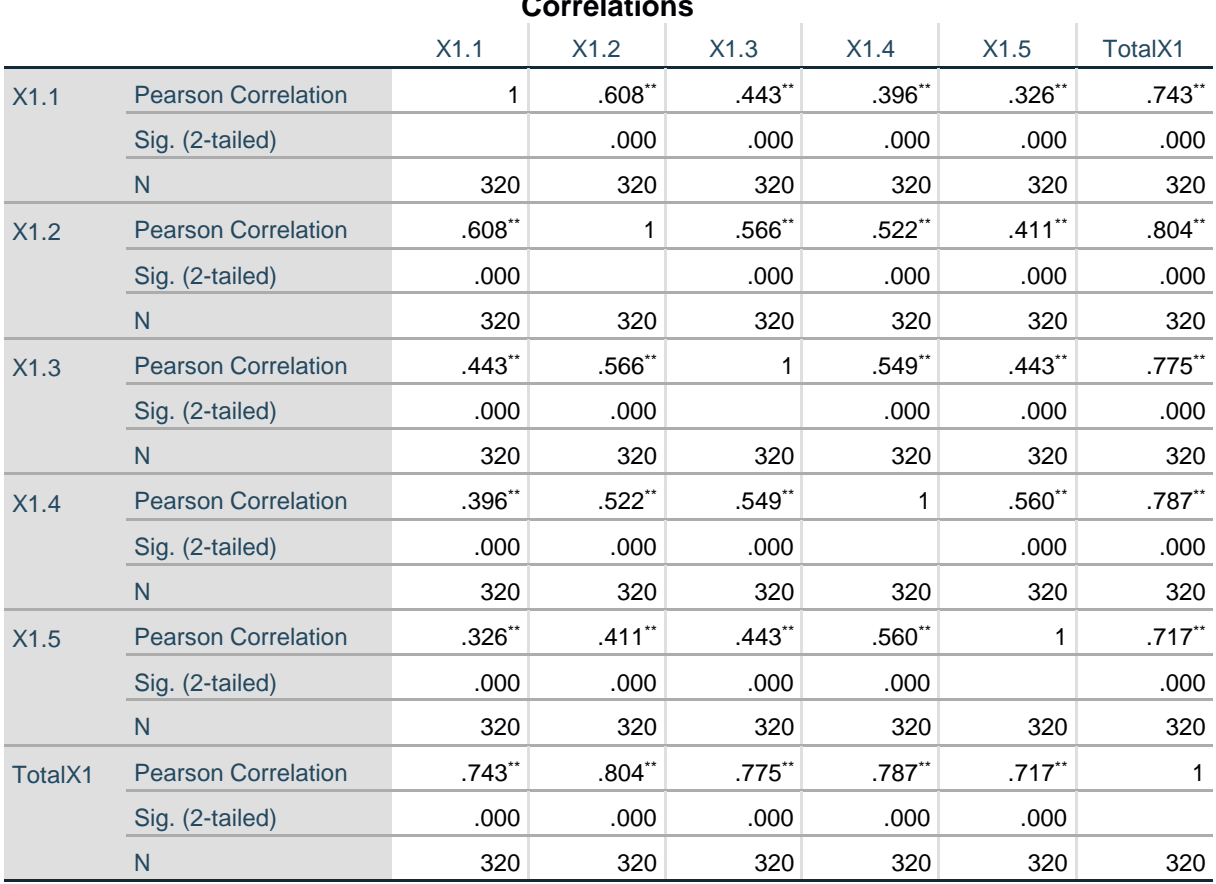

\*\*. Correlation is significant at the 0.01 level (2-tailed).

Penjelasan dari output uji validitas X1 menggunakan SPSS adalah sebagai berikut :

Nilai r tabel pada tabel r statistic didapatkan sebesar 0,110. Pada uji validitas yang dilakukan pada variabel Kegunaan (X1) yang dapat dilihat pada kolom korelasi,diketahui bahwa semua nilai r hitung lebih besar dari r tabel, yang artinya semua indicator pada kuesioner tersebut dinyatakan valid. Untuk lebih jelasnya dapat dilihat pada tabel 5.6 rangkuman uji validitas.

| NO   | <b>R</b> Hitung | <b>R</b> Tabel | Keterangan |
|------|-----------------|----------------|------------|
| X1.1 | 0,743           | 0,110          | Valid      |
| X1.2 | 0,804           | 0,110          | Valid      |
| X1.3 | 0,775           | 0,110          | Valid      |
| X1.4 | 0,787           | 0,110          | Valid      |
| X1.5 | 0,717           | 0,110          | Valid      |

**Tabel 5.6 Rangkuman Uji Validitas Kegunaan (X1)**

Pada output hasil nilai korelasi dapat dilihat pada kolom nilai kolerasi diketahui korelasi X1.1 dengan skor 0,743. Lihat juga pada korelasi X1.2, X1.3, dan seterusnya dengan skor total menunjukkan nilai korelasi di atas nilai r tabel 0,110 maka dapat disimpulkan bahwa semua angket kegunaan dinyatakan valid.

**Tabel 5.7 Uji Validitas Kualitas Informasi (X2) Correlations**

|      | <b>UUITEIAUUIS</b>         |          |                      |           |          |          |          |
|------|----------------------------|----------|----------------------|-----------|----------|----------|----------|
|      |                            | X2.1     | X2.2                 | X2.3      | X2.4     | X2.5     | TotalX2  |
| X2.1 | <b>Pearson Correlation</b> |          | $.529$ <sup>**</sup> | $.439**$  | $.461**$ | $.446**$ | $.751**$ |
|      | Sig. (2-tailed)            |          | .000                 | .000      | .000     | .000     | .000     |
|      | N                          | 320      | 320                  | 320       | 320      | 320      | 320      |
| X2.2 | <b>Pearson Correlation</b> | $.529**$ | 1                    | $.521$ ** | $.501**$ | $.430**$ | $.771**$ |
|      | Sig. (2-tailed)            | .000     |                      | .000      | .000     | .000     | .000     |
|      | N                          | 320      | 320                  | 320       | 320      | 320      | 320      |

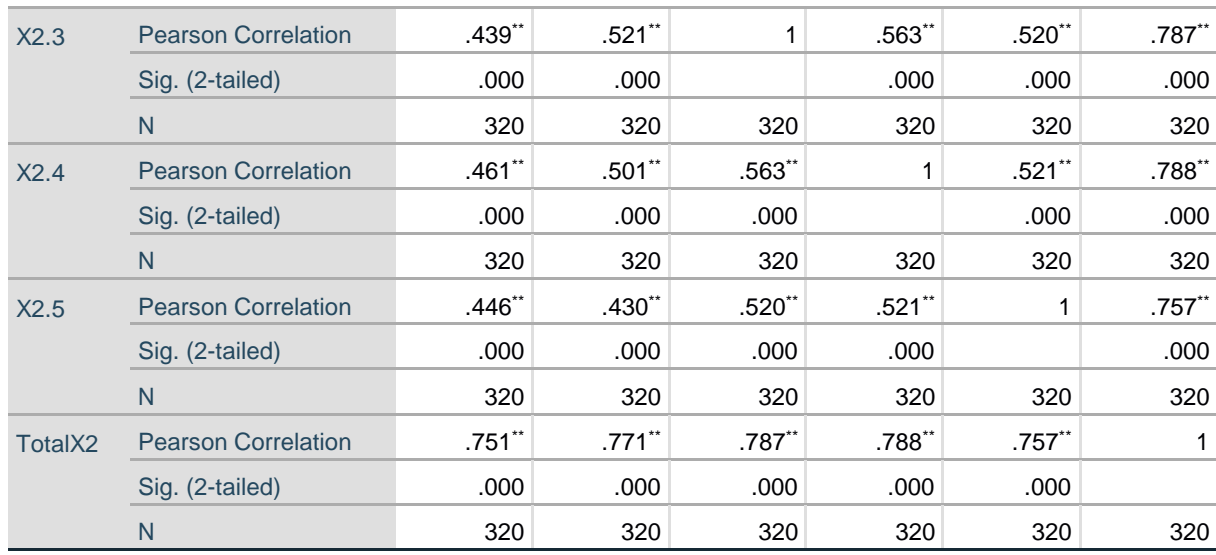

\*\*. Correlation is significant at the 0.01 level (2-tailed).

Penjelasan dari output uji validitas X2 menggunakan SPSS adalah sebagai berikut :

Nilai r tabel pada tabel r statistic didapatkan sebesar 0,110. Pada uji validitas yang dilakukan pada variabel Kualitas Informasi (X2) yang dapat dilihat pada kolom korelasi, diketahui bahwa semua nilai r hitung lebih besar dari r tabel, yang artinya semua indikator pada kuesioner tersebut dinyatakan valid. Untuk lebih jelasnya dapat dilihat pada tabel 5.8 rangkuman uji validitas.

| NO   | <b>R</b> Hitung | <b>R</b> Tabel | Keterangan |
|------|-----------------|----------------|------------|
| X2.1 | 0,751           | 0,110          | Valid      |
| X2.2 | 0,771           | 0,110          | Valid      |
| X2.3 | 0,787           | 0,110          | Valid      |
| X2.4 | 0,788           | 0,110          | Valid      |
| X2.5 | 0,757           | 0,110          | Valid      |

**Tabel 5.8 Rangkuman Uji Validitas Kualitas Informasi (X2)**

Pada output hasil nilai korelasi dapat dilihat pada kolom nilai korelasi diketahui korelasi X2.1 dengan skor 0,751. Lihat juga pada korelasi X2.2, X2.3 dan

seterusnya dengan skor total menunjukkan nilai korelasi di atas nilai r tabel 0,110 maka dapat disimpulkan bahwa semua angket Kualitas Informasi dinyatakan valid.

|         | ννιτσιαιινιιο              |          |                      |                   |                   |          |          |
|---------|----------------------------|----------|----------------------|-------------------|-------------------|----------|----------|
|         |                            | X31      | X3.2                 | X3.3              | X3.4              | X3.5     | TotalX3  |
| X3.1    | <b>Pearson Correlation</b> | 1        | $.441$ <sup>**</sup> | $.429**$          | $.398**$          | $.473**$ | .728**   |
|         | Sig. (2-tailed)            |          | .000                 | .000              | .000              | .000     | .000     |
|         | N                          | 320      | 320                  | 320               | 320               | 320      | 320      |
| X3.2    | <b>Pearson Correlation</b> | $.441**$ | 1                    | $.488**$          | $.488**$          | $.466**$ | .759**   |
|         | Sig. (2-tailed)            | .000     |                      | .000              | .000              | .000     | .000     |
|         | N                          | 320      | 320                  | 320               | 320               | 320      | 320      |
| X3.3    | <b>Pearson Correlation</b> | $.429**$ | $.488**$             | 1                 | $.508**$          | $.480**$ | $.771**$ |
|         | Sig. (2-tailed)            | .000     | .000                 |                   | .000              | .000     | .000     |
|         | N                          | 320      | 320                  | 320               | 320               | 320      | 320      |
| X3.4    | <b>Pearson Correlation</b> | $.398**$ | $.488^{\ast\ast}$    | $.508^{\ast\ast}$ | 1                 | $.484**$ | $.758**$ |
|         | Sig. (2-tailed)            | .000     | .000                 | .000              |                   | .000     | .000     |
|         | N                          | 320      | 320                  | 320               | 320               | 320      | 320      |
| X3.5    | <b>Pearson Correlation</b> | $.473**$ | $.466**$             | $.480**$          | .484**            | 1        | $.765**$ |
|         | Sig. (2-tailed)            | .000     | .000                 | .000              | .000              |          | .000     |
|         | N                          | 320      | 320                  | 320               | 320               | 320      | 320      |
| TotalX3 | <b>Pearson Correlation</b> | $.728**$ | .759 $*$             | $.771**$          | $.758^{\ast\ast}$ | $.765**$ | 1        |
|         | Sig. (2-tailed)            | .000     | .000                 | .000              | .000              | .000     |          |
|         | $\mathsf{N}$               | 320      | 320                  | 320               | 320               | 320      | 320      |

**Tabel 5.9 Uji Validitas Kualitas Interaksi (X3)**

**Correlations**

\*\*. Correlation is significant at the 0.01 level (2-tailed).

Penjelasan dari output uji validitas X3 menggunakan SPSS adalah sebagai berikut :

Nilai r tabel pada tabel r statistic didapatkan sebesar 0,109. Pada uji validitas yang dilakukan pada variabel Kualitas Interaksi (X3) yang dapat dilihat pada kolom korelasi, diketahui bahwa semua nilai r hitung lebih besar dari r tabel, yang artinya

semua indicator pada kuesioner tersebut dinyatakan valid. Untuk lebih jelasnya dapat dilihat pada tabel 5.10 rangkuman uji validitas.

| NO   | <b>R</b> Hitung | <b>R</b> Tabel | Keterangan |
|------|-----------------|----------------|------------|
| X3.1 | 0,728           | 0,110          | Valid      |
| X3.2 | 0,759           | 0,110          | Valid      |
| X3.3 | 0,771           | 0,110          | Valid      |
| X3.4 | 0,758           | 0,110          | Valid      |
| X3.5 | 0,765           | 0,110          | Valid      |

**Tabel 5.10 Rangkuman Uji Validitas Kualitas Interaksi (X3)**

Pada output hasil nilai korelasi dapat dilihat pada kolom nilai korelasi diketahui korelasi X3.1 dengan skor 0,728. Lihat juga pada korelasi X3.2, X3.3 dan seterusnya dengan skor total menunjukkan nilai korelasi di atas nilai r tabel 0,110 maka dapat disimpulkan bahwa semua angket Kualitas Interaksi dinyatakanvalid.

|      | <b>Correlations</b>        |          |          |          |          |          |               |  |
|------|----------------------------|----------|----------|----------|----------|----------|---------------|--|
|      |                            | Y1.1     | Y1.2     | Y1.3     | Y1.4     | Y1.5     | <b>TotalY</b> |  |
| Y1.1 | <b>Pearson Correlation</b> | 1        | $.590**$ | $.387**$ | $.467**$ | $.396**$ | .746**        |  |
|      | Sig. (2-tailed)            |          | .000     | .000     | .000     | .000     | .000          |  |
|      | $\mathsf{N}$               | 320      | 320      | 320      | 320      | 320      | 320           |  |
| Y1.2 | <b>Pearson Correlation</b> | .590**   | 1        | $.478**$ | $.531**$ | $.467**$ | $.800**$      |  |
|      | Sig. (2-tailed)            | .000     |          | .000     | .000     | .000     | .000          |  |
|      | N                          | 320      | 320      | 320      | 320      | 320      | 320           |  |
| Y1.3 | <b>Pearson Correlation</b> | $.387**$ | $.478**$ | 1        | $.542**$ | $.485**$ | $.752**$      |  |
|      | Sig. (2-tailed)            | .000     | .000     |          | .000     | .000     | .000          |  |
|      | N                          | 320      | 320      | 320      | 320      | 320      | 320           |  |
| Y1.4 | <b>Pearson Correlation</b> | $.467**$ | $.531**$ | $.542**$ | 1        | $.486**$ | $.789**$      |  |
|      | Sig. (2-tailed)            | .000     | .000     | .000     |          | .000     | .000          |  |
|      | $\mathsf{N}$               | 320      | 320      | 320      | 320      | 320      | 320           |  |

**Tabel 5.11 Uji Validitas Kepuasan Pengguna (Y)**

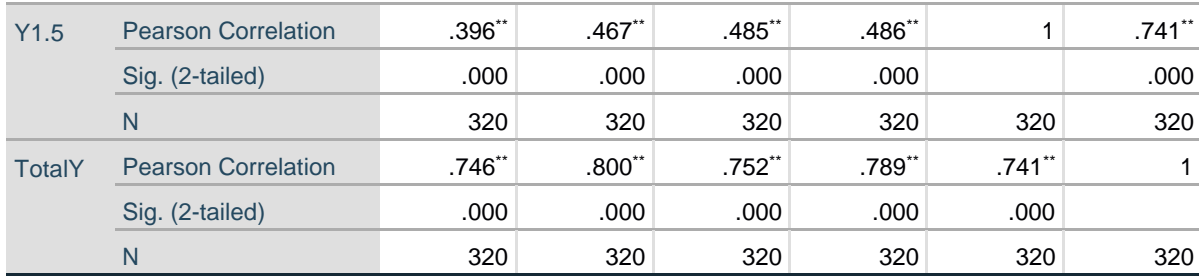

\*\*. Correlation is significant at the 0.01 level (2-tailed).

Penjelasan dari output uji validitas Y menggunakan SPSS adalah sebagai berikut:

Nilai r tabel pada tabel r statistic didapatkan sebesar 0,110. Pada uji validitas yang dilakukan pada variabel Kepuasan Pengguna (Y) yang dapat dilihat pada kolom korelasi, diketahui bahwa semua nilai r hitung lebih besar dari r tabel, yang artinya semua indicator pada kuesioner tersebut dinyatakan valid. Untuk lebih jelasnya dapat dilihat pada tabel 5.12 rangkuman uji validitas.

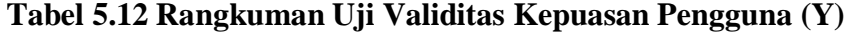

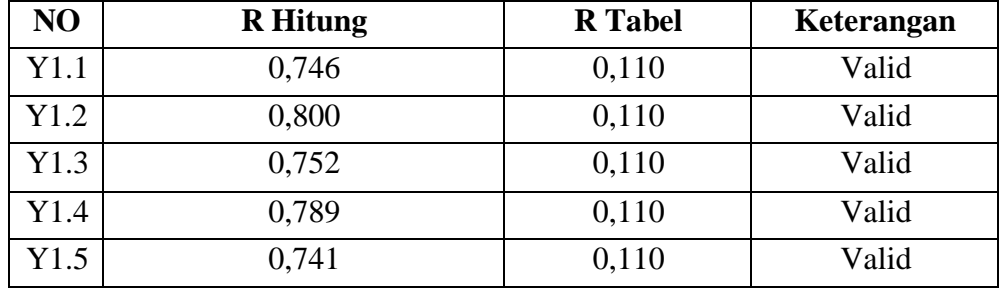

Pada output hasil nilai korelasi dapat dilihat pada kolom nilai korelasi diketahui korelasi Y1 dengan skor 0,746. Lihat juga pada korelasi Y2, Y3 dan seterusnya dengan skor total menunjukkan nilai korelasi di atas nilai r tabel 0,110 maka dapat disimpulkan bahwa semua angket Kepuasan Pengguna dinyatakan valid.

#### **5.4 UJI RELIABILITAS**

Setelah dilakukan uji validitas, selanjutnya melakukan uji reliabilitas dilakukan untuk menguji konsistensi alat ukur, apakah hasilnya konsisten atau stabil dari waktu ke waktu. Instrumen kuesioner yang tidak reliabel maka tidak dapat konsisten untuk pengukuran sehingga hasil pengukuran tidak dapat dipercaya. Uji Reliabilitas yang digunakan pada penelitian ini yaitu menggunakan metode *Cronbach's Alpha.*

Dasar pengambilan keputusan dalam uji reliabilitas adalah jika nilai alpha lebih besar dari r tabel maka item-item angket yang digunakan dinyatakan reliabel atau konsisten, atau sebaliknya. Penilaiannya adalah jika nilai alpha > 0,60 artinya reliabilitas mencukupi. Berikut ini hasil dari perhitungan uji reliabilitas menggunakan SPSS.

**Tabel 5.13 Output Uji Reliabilitas Kegunaan** *(Summary)*

|       |                             |     | $\%$  |
|-------|-----------------------------|-----|-------|
| Cases | Valid                       | 320 | 100.0 |
|       | <b>Excluded<sup>a</sup></b> | O   |       |
|       | Total                       | 320 | 100.0 |

**Case Processing Summary**

a. Listwise deletion based on all variables in the procedure.

## **Tabel 5.14 Output Uji Reliabilitas Kegunaan** *(Statistic)*

**Reliability Statistics**

# Cronbach's Alpha | N of Items .818 5

Penjelasan dari output uji reliabilitas X1 menggunakan SPSS adalah sebagai berikut:

Dilihat dari tabel Case Processing Summary diketahui jumlah data valid sebanyak 320, lalu pada tabel reliability statistics merupakan hasil uji reliabilitas. Pada uji reliabilitas didapat *Cronbach's alpha* sebesar 0,818 dengan jumlah item 5. Karena nilai cronbachs alpha lebih besar daripada 0,60 maka dapat disimpulkan bahwa instrument pada Kegunaan adalah *reliable.*

**Tabel 5.15 Output Uji Reliabilitas Kualitas Informasi** *(Summary)*

| <b>Case Processing Summary</b> |                       |     |       |  |  |
|--------------------------------|-----------------------|-----|-------|--|--|
| N<br>$\%$                      |                       |     |       |  |  |
| Cases                          | Valid                 | 320 | 100.0 |  |  |
|                                | Excluded <sup>a</sup> | 0   | .0    |  |  |
|                                | Total                 | 320 | 100.0 |  |  |

a. Listwise deletion based on all variables in the procedure.

# **Tabel 5.16 Output Uji Reliabilitas Kualitas Informasi** *(Statistic)*

**Reliability Statistics**

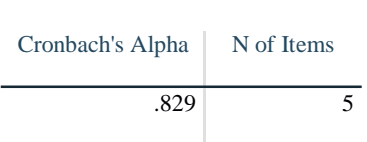

Penjelasan dari output uji reliabilitas X2 menggunakan SPSS adalah sebagai berikut:

Dilihat dari tabel Case Processing Summary diketahui jumlah data valid sebanyak 320, lalu pada tabel reliability statistics merupakan hasil uji reliabilitas.

Pada uji reliabilitas didapat *Cronbach's alpha* sebesar 0,829 dengan jumlah item 5. Karena nilai cronbachs alpha lebih besar daripada 0,60 maka dapat disimpulkan bahwa instrument pada Kegunaan adalah *reliable.*

**Tabel 5.17 Output Uji Reliabilitas Kualitas Interaksi** *(Summary)*

|       |                             |          | $\%$  |
|-------|-----------------------------|----------|-------|
| Cases | Valid                       | 320      | 100.0 |
|       | <b>Excluded<sup>a</sup></b> | $\Omega$ |       |
|       | <b>Total</b>                | 320      | 100.0 |

**Case Processing Summary**

a. Listwise deletion based on all variables in the procedure.

#### **Tabel 5.18 Output Uji Reliabilitas Kualitas Interaksi** *(Statistic)*

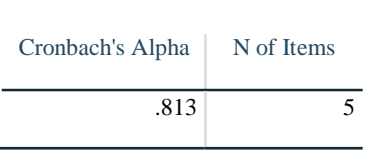

**Reliability Statistics**

Penjelasan dari output uji reliabilitas X3 menggunakan SPSS adalah sebagai berikut:

Dilihat dari tabel Case Processing Summary diketahui jumlah data valid sebanyak 320, lalu pada tabel reliability statistics merupakan hasil uji reliabilitas. Pada uji reliabilitas didapat *Cronbach's alpha* sebesar 0,813 dengan jumlah item 5. Karena nilai cronbachs alpha lebih besar daripada 0,60 maka dapat disimpulkan bahwa instrument pada Kegunaan adalah *reliable.*

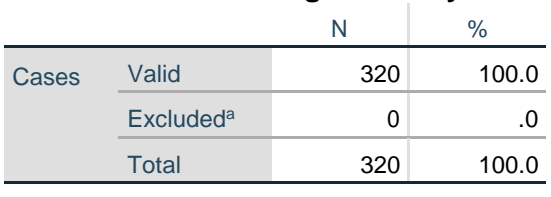

#### **Tabel 5.19 Output Uji Reliabilitas Kepuasan Pengguna** *(Summary)*

**Case Processing Summary**

a. Listwise deletion based on all variables in the procedure.

# **Tabel 5.20 Output Uji Reliabilitas Kepuasan Pengguna** *(Statistic)*

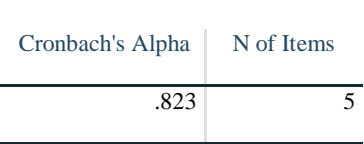

**Reliability Statistics**

Penjelasan dari output uji reliabilitas Y menggunakan SPSS adalah sebagai berikut:

Dilihat dari tabel Case Processing Summary diketahui jumlah data valid sebanyak 320, lalu pada tabel reliability statistics merupakan hasil uji reliabilitas. Pada uji reliabilitas didapat *Cronbach's alpha* sebesar 0,823 dengan jumlah item 5. Karena nilai cronbachs alpha lebih besar daripada 0,60 maka dapat disimpulkan bahwa instrument pada Kegunaan adalah *reliable.*

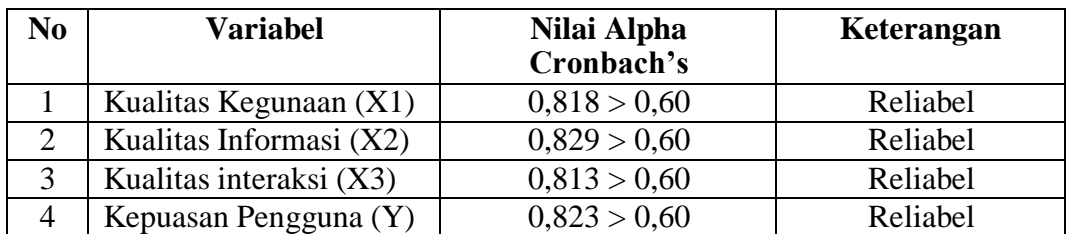

**Tabel 5.21 Rangkuman Uji Reliabilitas**

#### **5.5 UJI ASUMSI KLASIK**

Untuk meyakinkan bahwa persamaan garis regresi yang diperoleh adalah linier dan dapat dipergunakan (valid) untuk mencari peramalan, maka akan dilakukan pengujian asumsi normalitas, multikolineritas dan heteroskedastisitas.

## **5.5.1 Uji Normalitas**

Setelah melakukan uji validitas dan reliabilitas maka langkah selanjutnya adalah melakukan uji normalitas untuk menguji apakah nilai residual yang dihasilkan regresi terdistribusi secara normal atau tidak. Pada penelitian ini, uji normalitas dilakukan dengan metode grafik, dari grafik tersebut dapat dilihat penyebaran data pada sumber diagonal pada grafik  $P - P$  plot of regression standardized residual. Output dari uji normalitas dapat dilihat pada gambar 5.1 berikut:

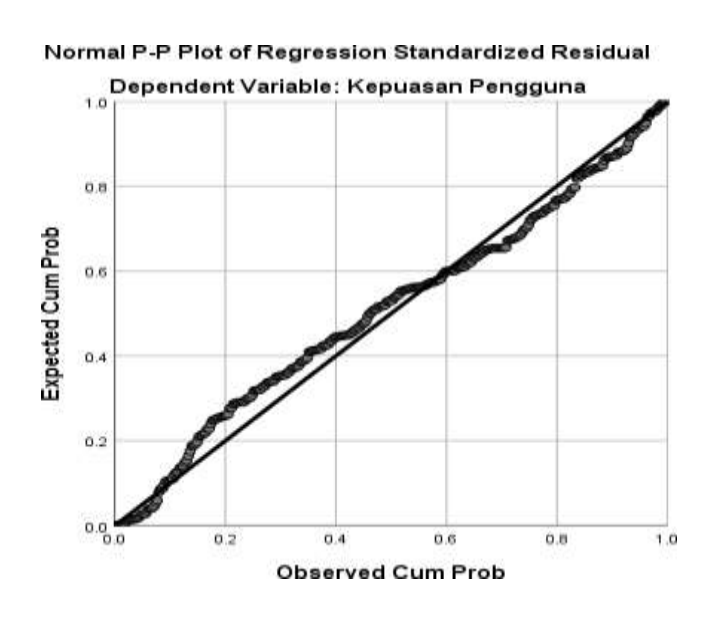

**Gambar 5. 1 Normalitas grafik Normal P ‒ P** *plot*

P ‒ P plot bisa dikatakan normal apabila titik-titik mengikuti garis diagonalnya. Dari grafik tersebut dapat diketahui bahwa titik-titik menyebar sekitar garis dan mengikuti arah garis diagonal, maka data terdistribusi dengan normal dan model regresi telah memenuhi asumsi normalitas.

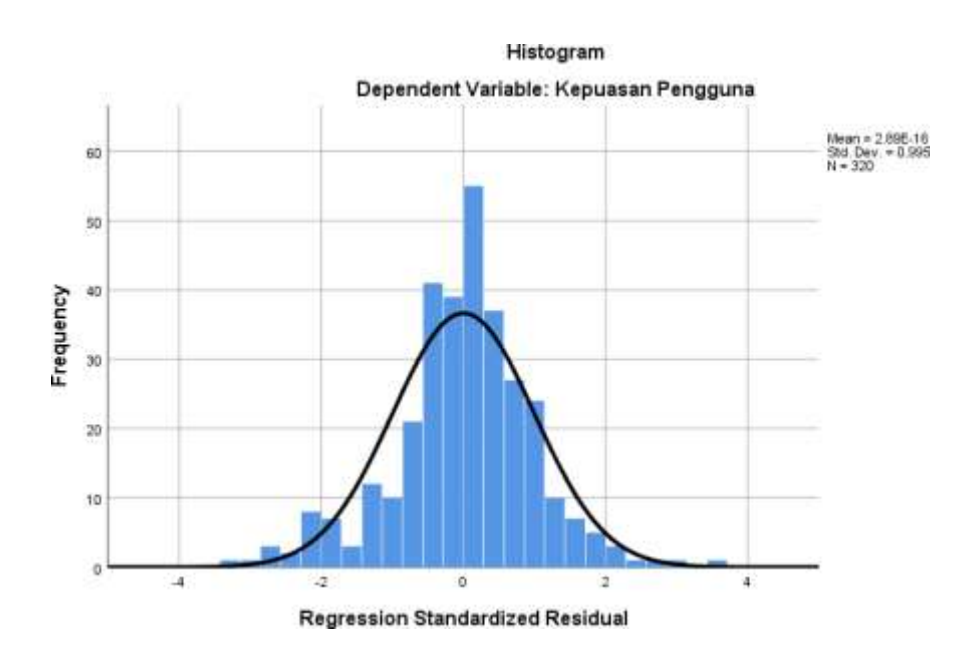

**Gambar 5. 2 Grafik Histogram**

Grafik Histogram membentuk pola lonceng dapat disimpulkan bahwa data dalam variable berdistribusi normal.

# **5.5.2 Uji Multikolinearitas**

Uji multikolinearitas bertujuan untuk menguji apakah model regrei ditemukan adanya korelasi atau hubungan antar variabel bebas (independen) dengan melihat nilai Tolerance dan *VIF (Variant Inflation Factor)* pada model regresi, standar nilai VIF agar dikategorikan bebas dari multikolinearitas cukup beragam namun 2 nilai standar yang sering dipakai sebagai Batasan adalah 5 atau

10, maka peneliti memakai nilai VIF 10. Jika tolerance lebih dari 0,1 dan *VIF* kurang dari 10 maka tidak terjadi multikolinieritas.

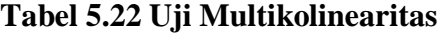

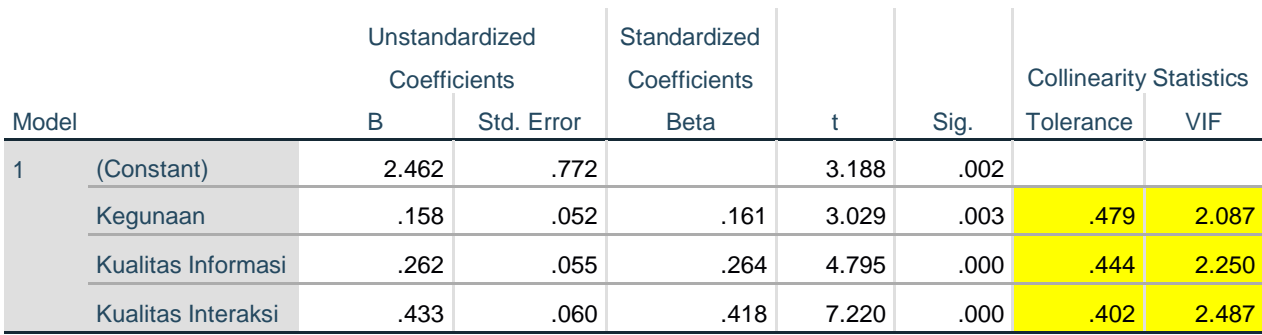

#### **Coefficients<sup>a</sup>**

a. Dependent Variable: Kepuasan Pengguna

Dari hasil uji multikolinearitas yang telah dilakukan, didapatkan bahwa nilai

signifikasi dari tiap variabel memenuhi syarat sebagai berikut;

| <b>Variabel</b> | <b>Tolerance</b> | VIF           | Keterangan        |
|-----------------|------------------|---------------|-------------------|
| Kegunaan        | 0,479 > 0,10     | 2,087 < 10,00 | Tidak terjadi     |
|                 |                  |               | multikolinearitas |
| Kualitas        | 0,444 > 0,10     | 2,250 < 10,00 | Tidak terjadi     |
| Informasi       |                  |               | multikolinearitas |
| Kualitas        | 0,402 > 0,10     | 2,487 < 10,00 | Tidak terjadi     |
| Interaksi       |                  |               | multikolinearitas |

**Tabel 5.23 Rangkuman Uji Multikolinearitas**

Dari tabel 5.22 diatas dapat diketahui bahwa nilai Tolerance dari kedua variabel independent lebih dari 0,1 dan nilai VIF kurang dari 10, jadi disimpulkan bahwa tidak terjadi masalah multikolinearitas pada model regresi. Tujuan dari Multikolinearitas untuk menguji apakah dalam model regresi ditemukan adanya korelasi antar variabel bebas. Model regresi baik seharusnya tidak terjadi korelasi diantara variabel bebas.

#### **5.5.3 Uji Heteroskedastisitas**

Model regresi yang baik adalah model yang tidak mengalami heteroskedastisitas. Uji heteroskedastisitas pada penelitian ini menggunakan uji koefisien korelasi Glejser Test. Metode uji Glejser Test yaitu meregresikan nilai absolute residual terhadap variabel independent. Pengujian ini menggunakan tingkat signifikan 0,05 dengan uji 2 sisi. Taraf signifikan itu sendiri ada 2 macam 0,01 dan 0,05, tidak ada ketentuan baku yang mengatur harus menggunakan yang mana. Semua itu tergantung pada peneliti dan penelitian itu sendiri banyak peneliti terdahulu memakai taraf signifikan 0,05. Hasil uji heteroskedastisitas dapat dilihat pada tabel 5.24

|       |                    |                             | <b>Coefficients<sup>a</sup></b> |              |          |      |
|-------|--------------------|-----------------------------|---------------------------------|--------------|----------|------|
|       |                    |                             |                                 | Standardized |          |      |
|       |                    | Unstandardized Coefficients |                                 | Coefficients |          |      |
| Model |                    | B                           | Std. Error                      | <b>Beta</b>  |          | Sig. |
|       | (Constant)         | 1.451                       | .460                            |              | 3.155    | .002 |
|       | Kegunaan           | .003                        | .025                            | .010         | .105     | .916 |
|       | Kualitas Informasi | $-026$                      | .026                            | $-.103$      | $-1.000$ | .319 |
|       | Kualitas Interaksi | $-0.39$                     | .029                            | $-.140$      | $-1.349$ | .179 |

**Tabel 5.24 Uji Heteroskedastisitas**

a. Dependent Variable: LN

Dari hasil uji heteroskedastisitas Glejser Test yang telah dilakukan,

didapatkan bahwa nilai signifikan dari tiap variabel memenuhi syarat yaitu:

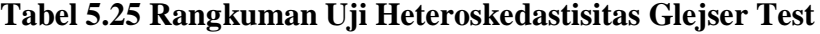

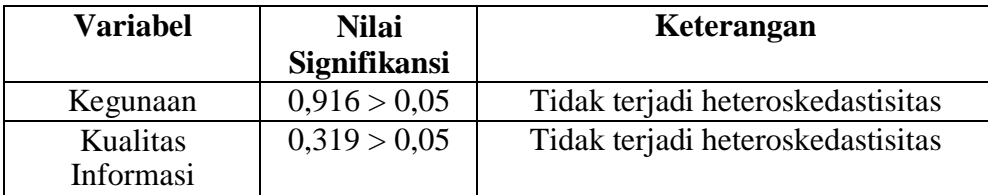

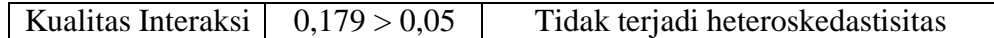

# **5.6 ANALISIS REGRESI LINIER BERGANDA**

Regresi berganda adalah analisis tentang hubungan antara satu dependent variable dengan dua atau lebih independent variable. Proses menghitung regresi linear berganda ini dilakukan menggunakan aplikasi *SPSS.*

# **5.6.1 Uji T**

- **•** Jika nilai signifikan < 0,5 atau t hitung > t tabel, maka terdapat pengaruh variable X terhadap Y
- **•** Jika nilai signifikan > 0,05 atau t hitung < t tabel maka tidak terdapat pengaruh variable X terhadap variable Y
- t tabel = t  $(\alpha/2; n K 1) = t (0,025; 316) = 1.967$

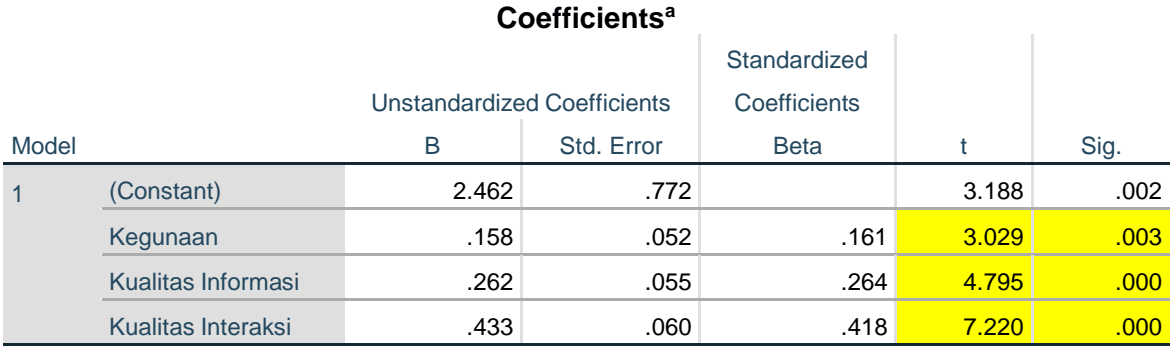

a. Dependent Variable: Kepuasan Pengguna

Pengujian hipotesis H,H2 dan H3 dengan uji T

## **a. Pengujian H1**

Diketahui nilai signifikan untuk pengaruh Kegunaan(*Usabilily*) terhadap Kepuasan pengguna adalah sebesar 0,003 < 0,5 dan nilai t hitung 3.029 > 1.967, sehingga dapat disimpulkan bahwa H1 diterima yang berarti terdapat pengaruh Kegunaan terhadap Kepuasan Pengguna.

# **b. Pengujian H2**

Diketahui nilai signifikan untuk pengaruh Kualitas Informasi(Information Quality) terhadap Kepuasan pengguna adalah sebesar 0,000 < 0,5 dan nilai t hitung 4.795 > 1.967, sehingga dapat disimpulkan bahwa H2 diterima yang berarti terdapat pengaruh Kualitas informasi terhadap Kepuasan Pengguna.

#### **c. Pengujian H3**

Diketahui nilai signifikan untuk pengaruh Kualitas Interaksi (Interaction Quality) terhadap Kepuasan pengguna adalah sebesar 0,000 < 0,5 dan nilai t hitung 7.220 > 1.967, sehingga dapat disimpulkan bahwa H2 diterima yang berarti terdapat pengaruh Kualitas Interaksi terhadap Kepuasan Pengguna.

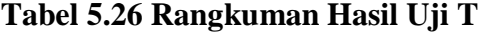

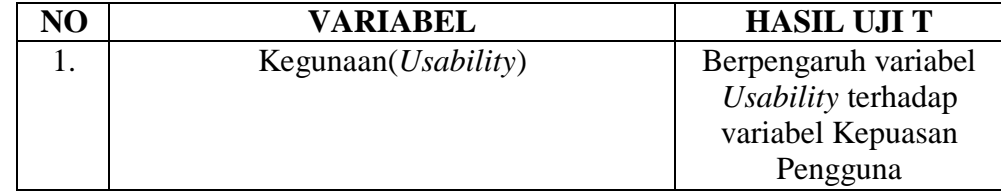

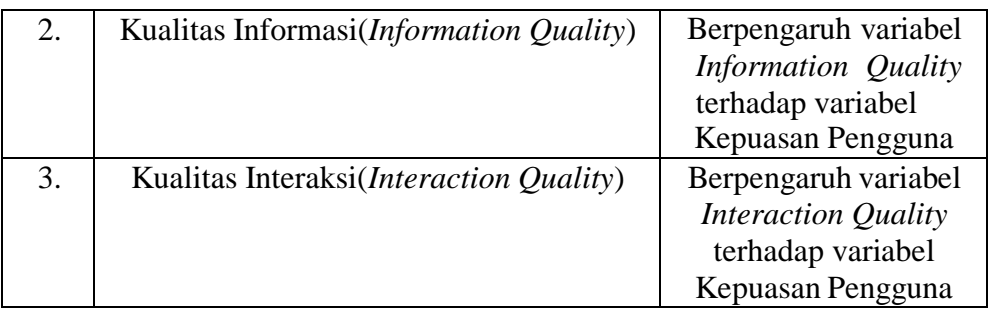

#### **5.6.2 Uji F**

- $\bullet$  Jika nilai signifikan < 0,05 atau F hitung > F tabel, maka terdapat pengaruh variabel X secara simultan terhadap variable Y.
- $\bullet$  Jika nilai signifikan < 0,05 atau F hitung < F tabel, maka tidak terdapat pengaruh variable X secara simultan terhadap variable Y.
- F tabel =  $F(N-K-1(N=Jumlah data, K=Jumlah Variabel Independent))$

$$
=
$$
F(3; 316) = 2,633

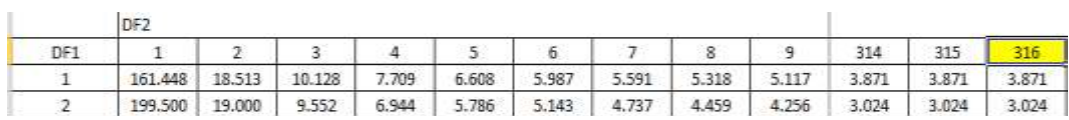

#### **ANOVAa**

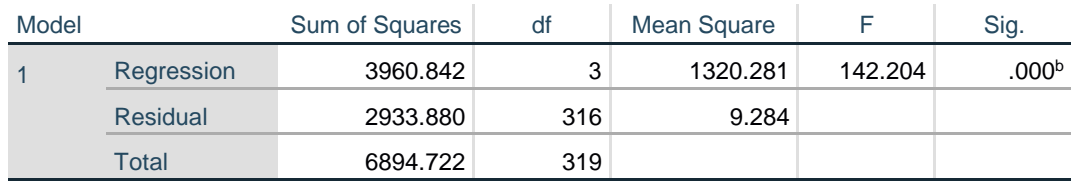

a. Dependent Variable: Kepuasan Pengguna

b. Predictors: (Constant), Kualitas Interaksi, Kegunaan, Kualitas Informasi

Pengujian H1 dengan uji F, dari hasil output diatas dapat diketahui nilai signifikan untuk pengaruh Kualitas informasi(*Information Quality*), Kegunaan(*Usability*), Kualitas Interaksi(*Interaction Quality*) secara simultan

terhadap variabel Kepuasan Pengguna sebesar 0,000 < 0,5 dan nilai F hitung sebesar f hitung 142.204 > f tabel 2,633, sehingga dapat disimpulkan bahwa pengujian H3 diterima yang berarti terdapat pengaruh Kualitas informasi(*InformationQuality*), Kegunaan(*Usability*), Kualitas Interaksi(*Interaction Quality*) secara simultan terhadap variabel Kepuasan Pengguna.

#### **5.6.3 Koefisien Determinasi, R²**

R² adalah untuk menentukan seberapa kuat dan signifikan dampak variabel independen terhadap variabel dependen, tabel dibawah ini akan menjelaskan temuan dari SPSS secara lebih rinci.

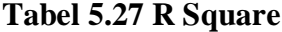

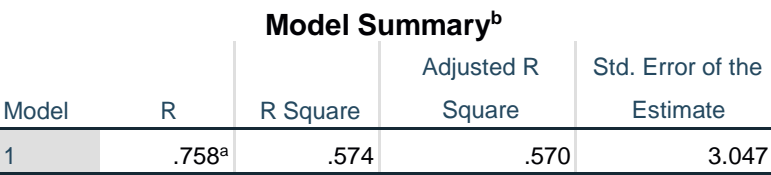

a. Predictors: (Constant), Kualitas Interaksi, Kegunaan, Kualitas Informasi

b. Dependent Variable: Kepuasan Pengguna

Model Summary, disini bisa diperoleh informasi tentang besarnya pengaruh dari seluruh variabel independent terhadap variabel dependen. Pengaruh tersebut disimbolkan dengan R (korelasi). Seperti yang terlihat dalam tabel model summary nilai pada kolom R adalah 0,758 artinya pengaruh variabel Kegunaan, Kualitas Informasi, Kualitas Interaksi terhadap Kepuasan Pengguna adalah 0,7. Namun nilai

tersebut bisa dikatakan "terkontaminasi" oleh berbagai nilai pengganggu yang mungkin menyebabkan kesalahan pengukuran, untuk itu SPSS memberikan alternatif nilai R Square sebagai perbandingan akurasi pengaruhnya. Terlihat bahwanilai R Square sebesar 0,574 atau 0,5. Nilai ini lebih kecil dari nilai R akibat adanyapenyesuaian namun demikian sebagai catatan nilai tersebut tidak serta merta lebih kecil dari R namun juga kadang lebih besar.

Untuk lebih akuratnya prediksi pengaruh juga dapat berpatokan pada nilai Adjusted R Square yaitu nilai R Square yang sudah lebih disesuaikan dan lazimnyaini yang paling akurat. Terlihat bahwa nilai Adjusted R Square-nya sebesar 0,570 atau 0,5 pengaruh variabel independen terhadap variabel dependen. Kolom selanjutnya pada tabel Model Summary memperlihatkan tingkat keakuratan modelregresi dapat dilihat pada kolom Standart Error of The Estimate, disitu tertera angka0,3047.

#### **5.7 VARIABEL YANG PALING DOMINAN**

#### **MEMPENGARUHIKEPUTUSAN RESPONDEN**

Dari hasil perhitungan yang telah dilakukan, diperoleh nilai variabel *usability*lebih besar dibandingkan lebih besar dibandingkan variabel *information quality* dan variabel *interaction quality,* dengan begitu variabel usability memiliki pengaruh yang lebih besar, dapat dilihat dari nilai T hitung variabel *usability* sebesar 3,029 dibandingkan nilai T hitung variabel *information quality* sebesar 4,795 dan variabelinteraction *quality sebesar* 7,220.